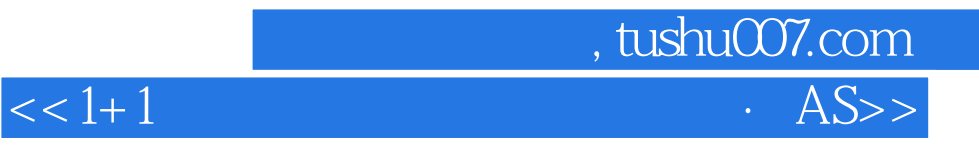

 $<<1+1$  ASP.NET 2.0+SQL Server 2005  $>>$ 

- 13 ISBN 9787302176800
- 10 ISBN 7302176809

出版时间:2008-6

PDF

## http://www.tushu007.com

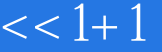

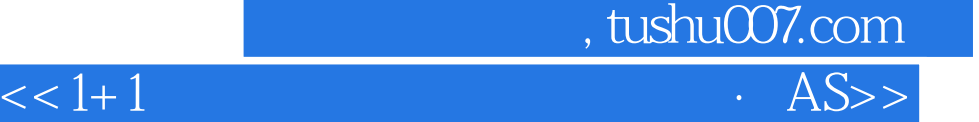

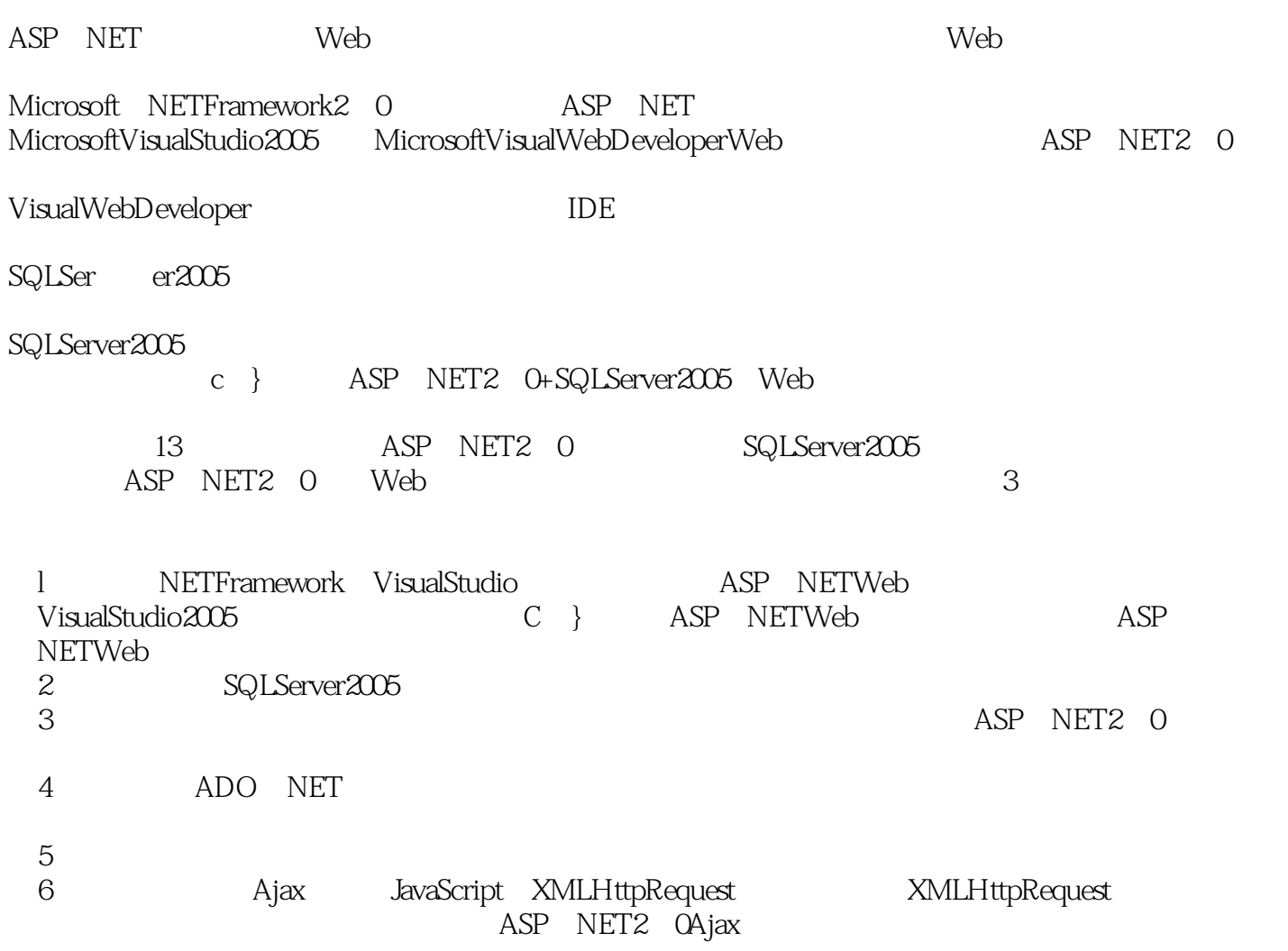

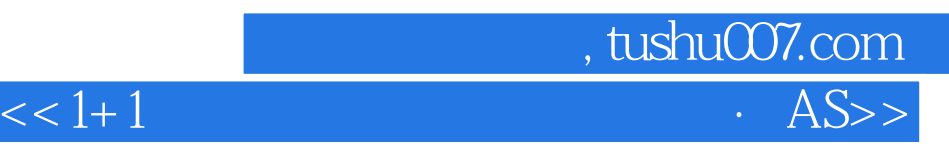

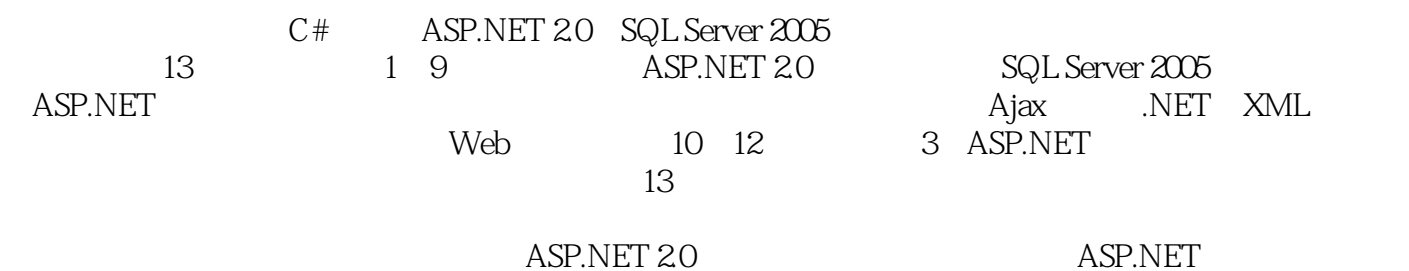

ASP.NET 20

 $<< 1 + 1$ 

1 ASP.NET 20 1.1 NET Framework 1.1.1 1.12 1.1.2 1.1.3 NE<br>
amework 1.2 Visual Studio 1.2 1.3 ASP.NET 20 1.3 ASP.NET Web 1.31 ASP.NET Framework 1.2 Visual Studio 1.32 1.33 ASP.NET 20 1.3 ASP.NET Web<br>
1.31 ASP.NET 1.4<br>
ASP.NET 1.5 2 SQLServer 2005 2.1<br>
2.1.2 2.13 2.14 2.15<br>
2.2 2.3 2.31 2.32 2.33 2.4<br>
2.41 insert 2.42 select 2.51 2.52 2.63 2.64 2.61<br>
2.62 2.63 2.64 2.65<br>
2.62 2.63  $\mathbf{2}$  $31.7$  DropDownList<br>  $31.8$  ListBox<br>  $31.9$  RadioButton RadioButtonList<br>  $31.10$  Panel<br>  $31.11$  Table<br>  $31.12$  Calendar<br>  $31.13$  AdRotator<br>  $32$ <br>  $329$  Imped  $300$  MeView  $32$  $\begin{tabular}{c|c|c|c} \multicolumn{1}{c}{31.10\text{ Panel}} & 31.11\text{ Table} & 31.12\text{ Calculate}\\ & 31.12\text{ Calculate} & 31.13\text{ AilRotator} & 32.8\text{ Mukview}\\ & 32.1\text{ Bullded} & 32.2\text{ Image} \text{Map} & 32.3\text{ Mukview}\\ & 32.4\text{ Wizard} & 32.5\text{ Field/polod} & 32.8\text{ RufdclenField/alldator}\\ & 33.7\text{ Consider} & 33.7\text{ Valodator} & 33.8\text$ 

tushu007.com

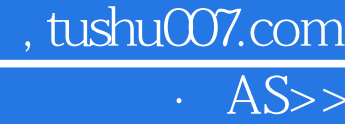

## $<< 1 + 1$

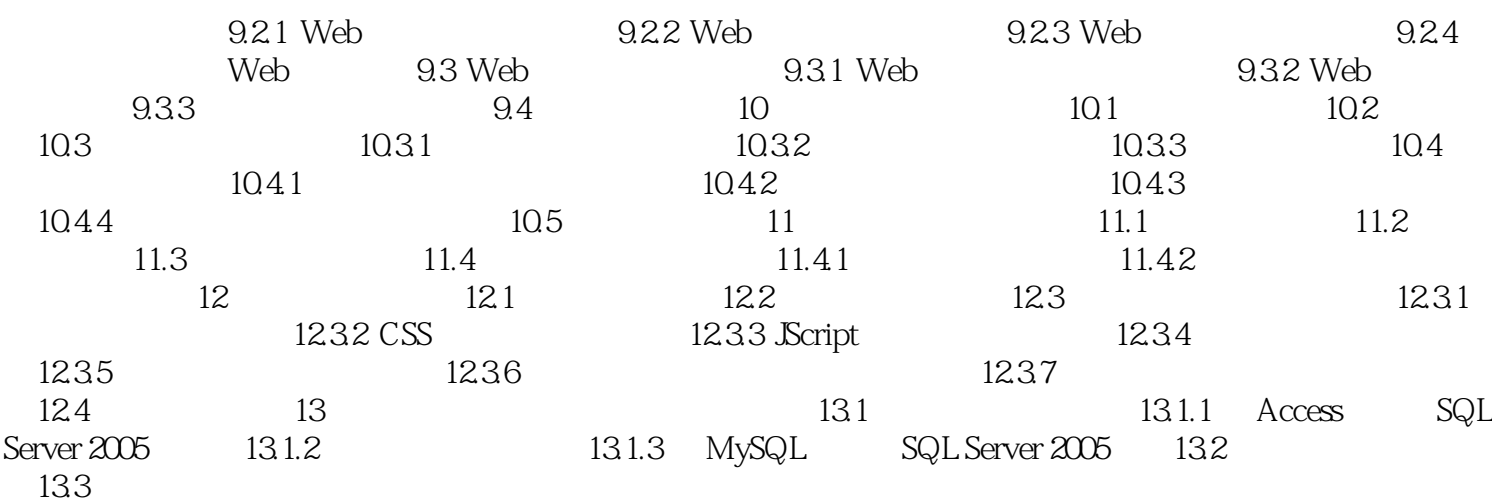

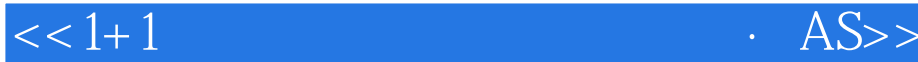

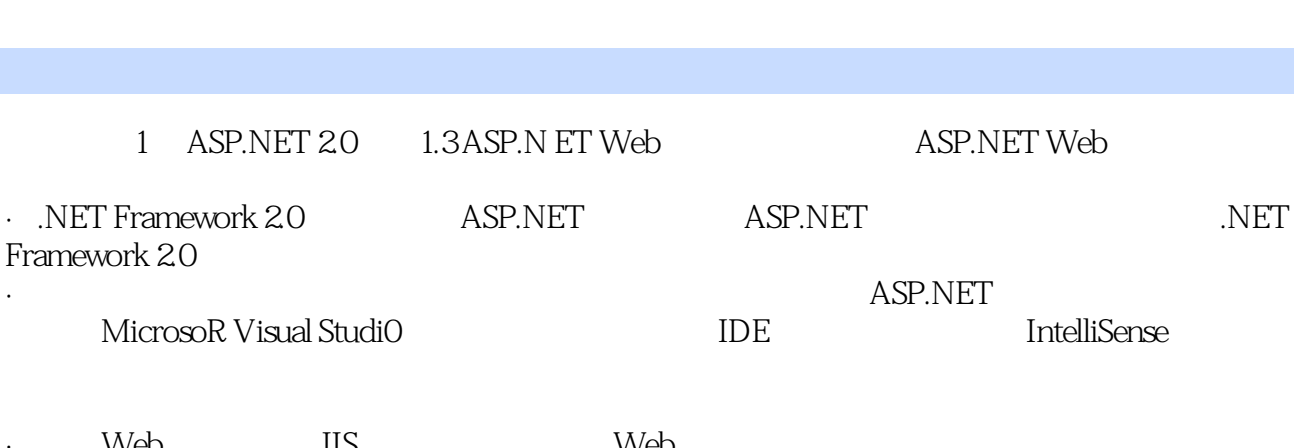

, tushu007.com

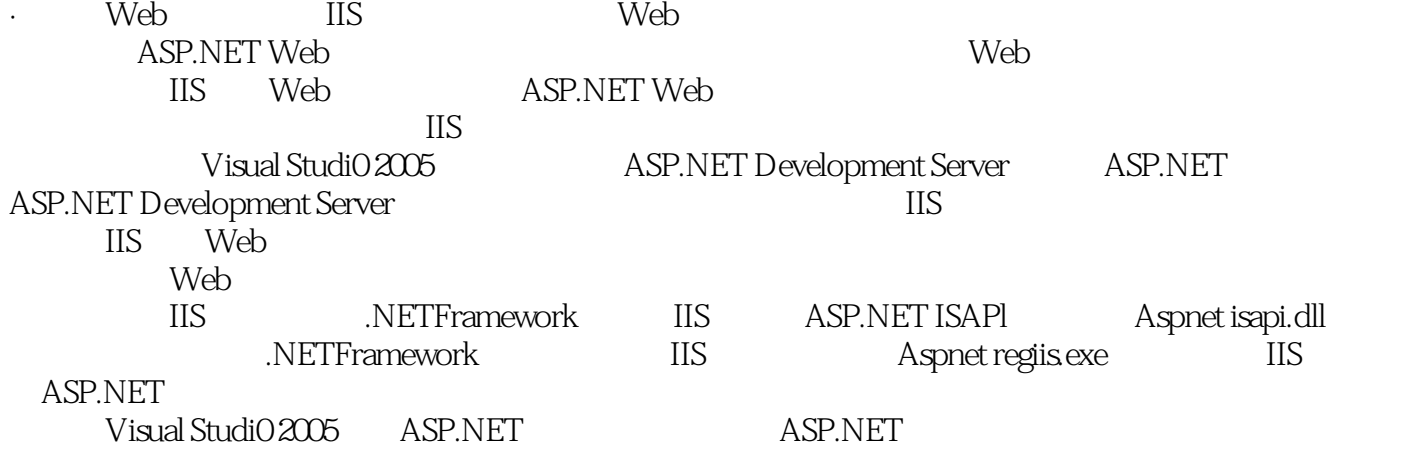

1.31 ASP.NET

ASP.NET

Default.aspx

Default.aspx

 $IIS$ 

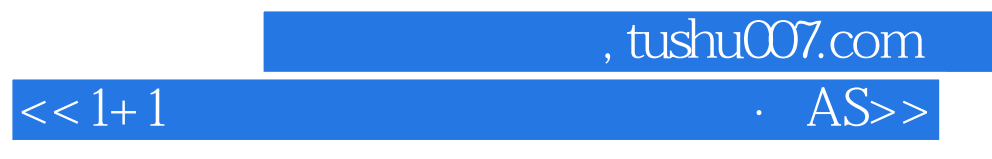

## 《1+1数据库混合开发技术丛书·ASP.NET 2.0+SQL Server 2005数据库开发与实例》特点:开发工具与

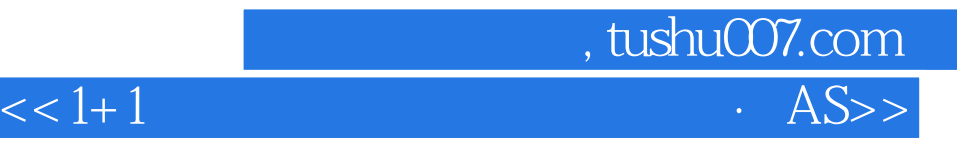

本站所提供下载的PDF图书仅提供预览和简介,请支持正版图书。

更多资源请访问:http://www.tushu007.com